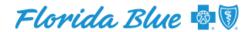

## Digital Education Kit

Please take a moment to review your education kit. This email now includes your group specific, state of the art digital education tool which is available 24/7 via your desktop, tablet, or smart phone.

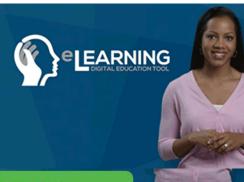

## CLICK HERE TO GET STARTED

## **Accessible via Mobile Devices**

You can also use our Text-to-Mobile feature by creating a new text message\* on your smartphone. Type **258311** in the "TO" or "Recipients" field, then type

**BLUE** 114534 in the "Message" field and press send. (make sure you leave a space between the word BLUE and the number)

You will then receive a text message reply with a link you can click on to open your digital enrollment kit.

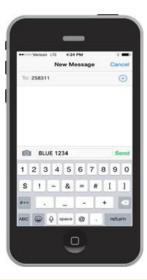

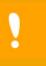

For an optimal viewing experience use Internet Explorer 10 or newer, Chrome, Firefox, Safari or Edge.

 $<sup>^{\</sup>star}$  Standard text messaging rates may apply based on the your plan with your carrier.